*к ООП по специальности 07.02.01 Архитектура*

#### **Министерство образования Московской области Государственное бюджетное профессиональное образовательное учреждение Московской области «Электростальский колледж»**

Утверждена приказом руководителя образовательной организации № 211-од от 23.05.2023 года

#### **РАБОЧАЯ ПРОГРАММА ПРОФЕССИОНАЛЬНОГО МОДУЛЯ**

*ПМ.03 Выполнение работ по одной или нескольким профессиям рабочих, должностям служащих – по должности служащего 27534 Чертежник-конструктор*

г.о. Электросталь, 2023 г.

РАССМОТРЕНО ПЦК профессионального цикла По специальности 07.02.01 Архитектура Протокол № 11 «10 » мая 2023 г. \_\_\_\_\_\_\_\_\_\_ /Шамаева Е. В./

Рабочая программа профессионального модуля ПМ.03 Выполнение работ по одной или нескольким профессиям рабочих, должностям служащих – по должности служащего 27534 Чертежник-конструктор разработана в соответствии с требованиями:

1. Примерной основной образовательной программой по специальности 07.02.01 Архитектура, разработанной Федеральным учебно-методическим объединением в системе СПО, зарегистрированной в государственном реестре примерных основных образовательных программ, приказ ФГБОУ ДПО ИРПО № П-24 от 02.02.22 г.

2. Федерального государственного образовательного стандарта среднего профессионального образования по специальности 07.02.01 Архитектура, утвержденного приказом Министерства просвещения Российской Федерации № 692 от 04.10.2021 г., зарегистрированного от 12.11.2021 № 65795.

3. Федерального закона «О внесении изменений в Федеральный закон «Об образовании в Российской Федерации» по вопросам воспитания обучающихся» №304-ФЗ от 31.07.2020 г.

4. Учебного плана по специальности 07.02.01 Архитектура, утвержденного «23» мая 2023 г. приказ № 211-од.

Организация-разработчик: ГБПОУ МО «Электростальский колледж».

Разработчик: методист

# *СОДЕРЖАНИЕ*

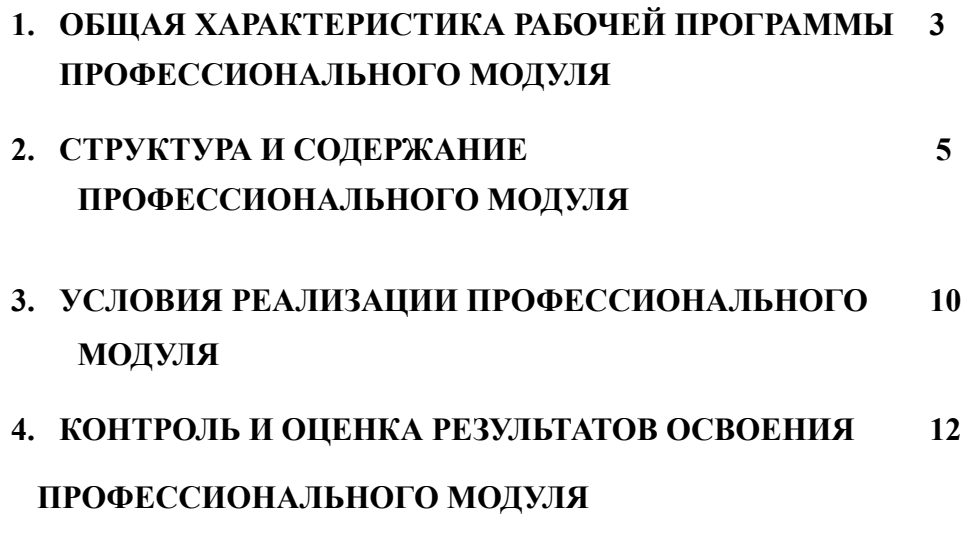

# **1. ОБЩАЯ ХАРАКТЕРИСТИКА РАБОЧЕЙ ПРОГРАММЫ**

## **ПРОФЕССИОНАЛЬНОГО МОДУЛЯ «ПМ.03 Выполнение работ по одной или нескольким профессиям рабочих, должностям служащих»**

## **1.1. Цель и планируемые результаты освоения профессионального модуля**

В результате изучения профессионального модуля обучающийся должен освоить основной вид деятельности «Выполнение работ по одной или нескольким профессиям рабочих, должностям служащих – по должности служащего 27534 Чертежник-конструктор*»* и соответствующие ему общие компетенции и профессиональные компетенции:

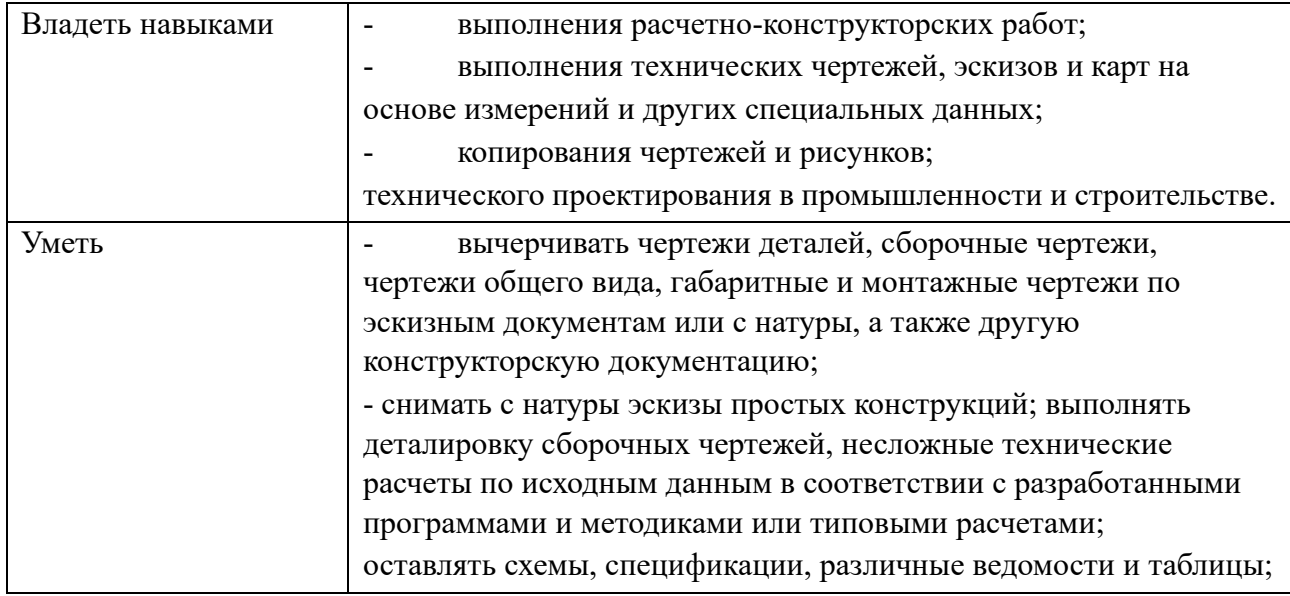

#### 1.1.1. Перечень общих компетенций

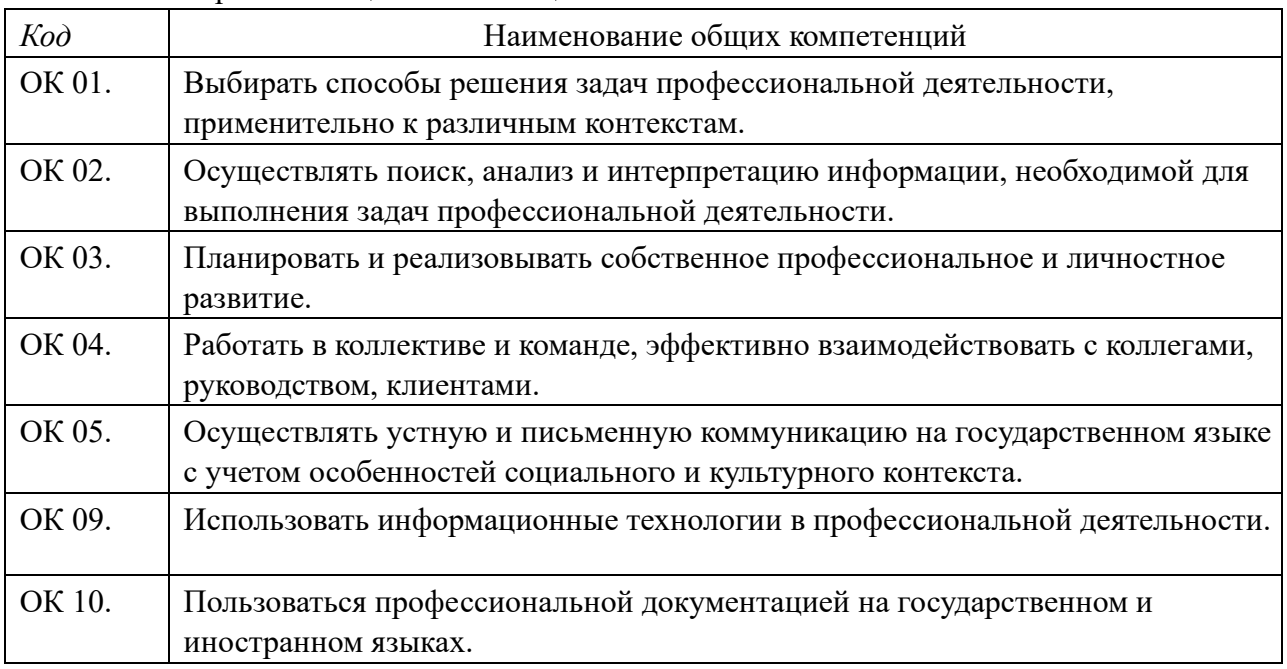

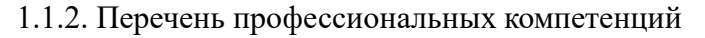

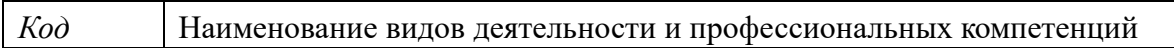

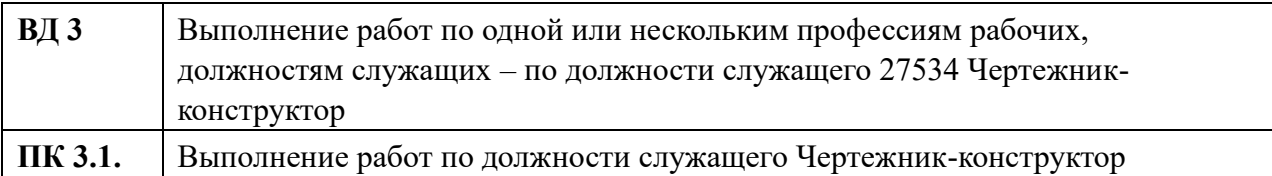

## 1.1.3. В результате освоения профессионального модуля обучающийся должен:

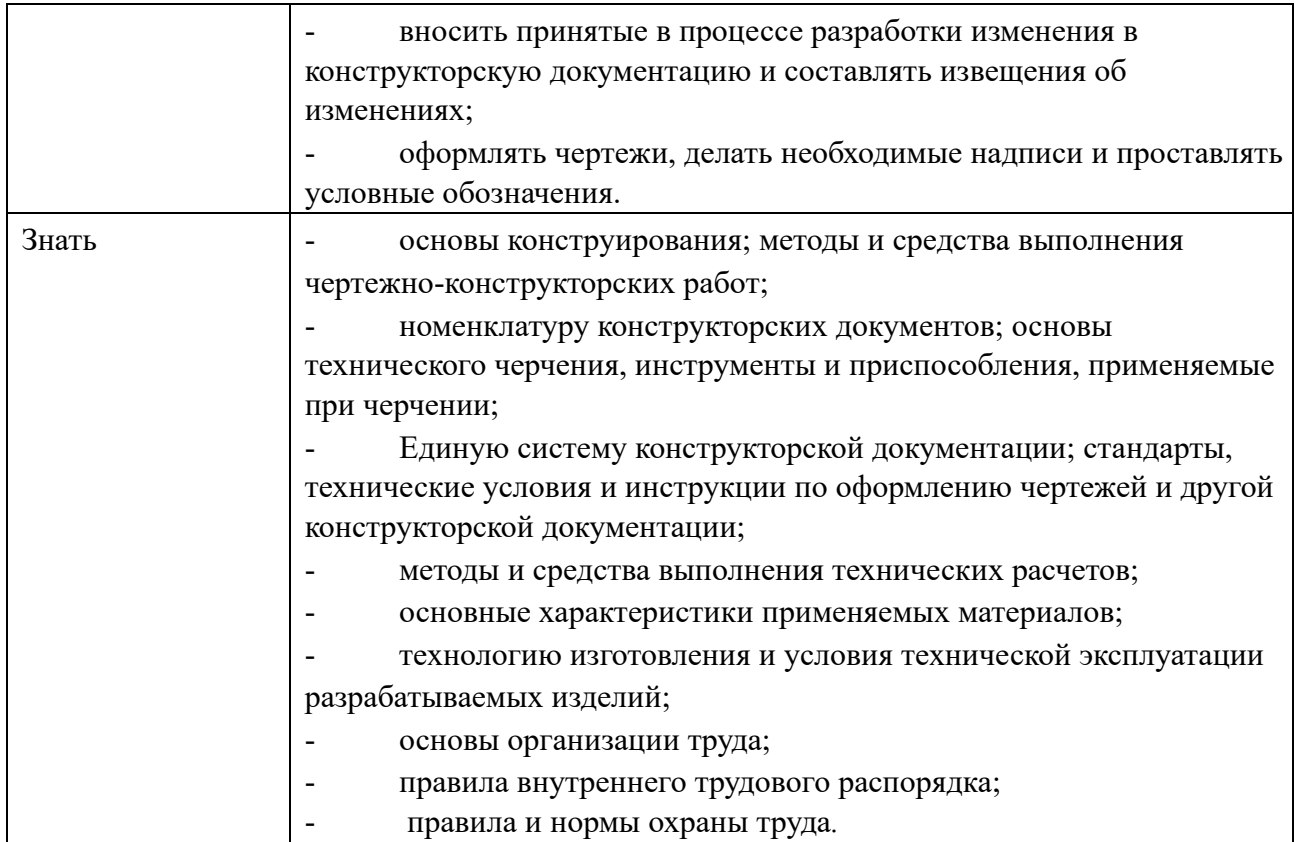

#### **1.2. Количество часов, отводимое на освоение профессионального модуля**

Всего часов 210, в том числе в форме практической подготовки 144.

Из них на освоение МДК 120 в том числе самостоятельная работа 18, практики, в том числе учебная 36, производственная 36.

Промежуточная аттестация 18.

# **2. СТРУКТУРА И СОДЕРЖАНИЕ ПРОФЕССИОНАЛЬНОГО МОДУЛЯ**

## **2.1. Структура профессионального модуля**

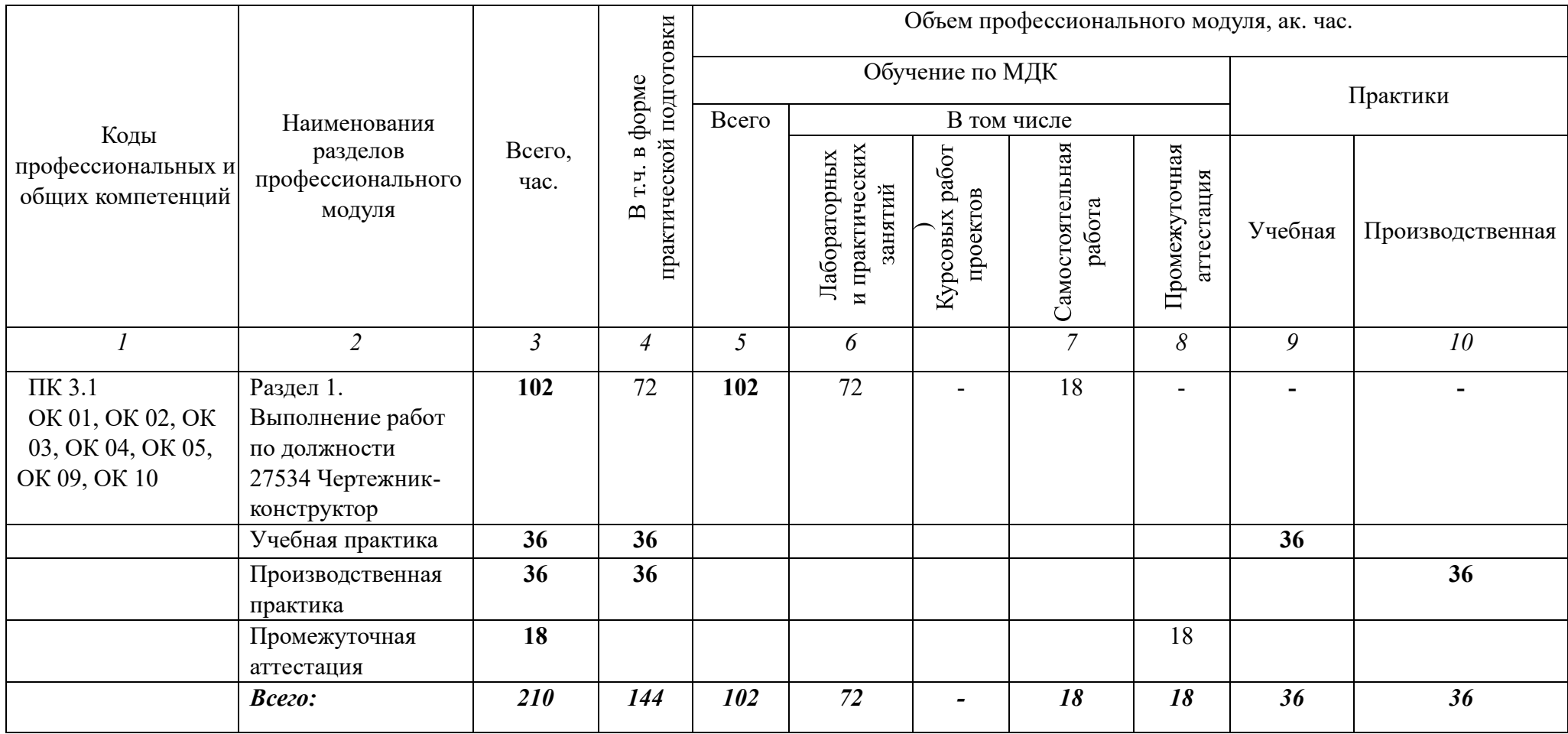

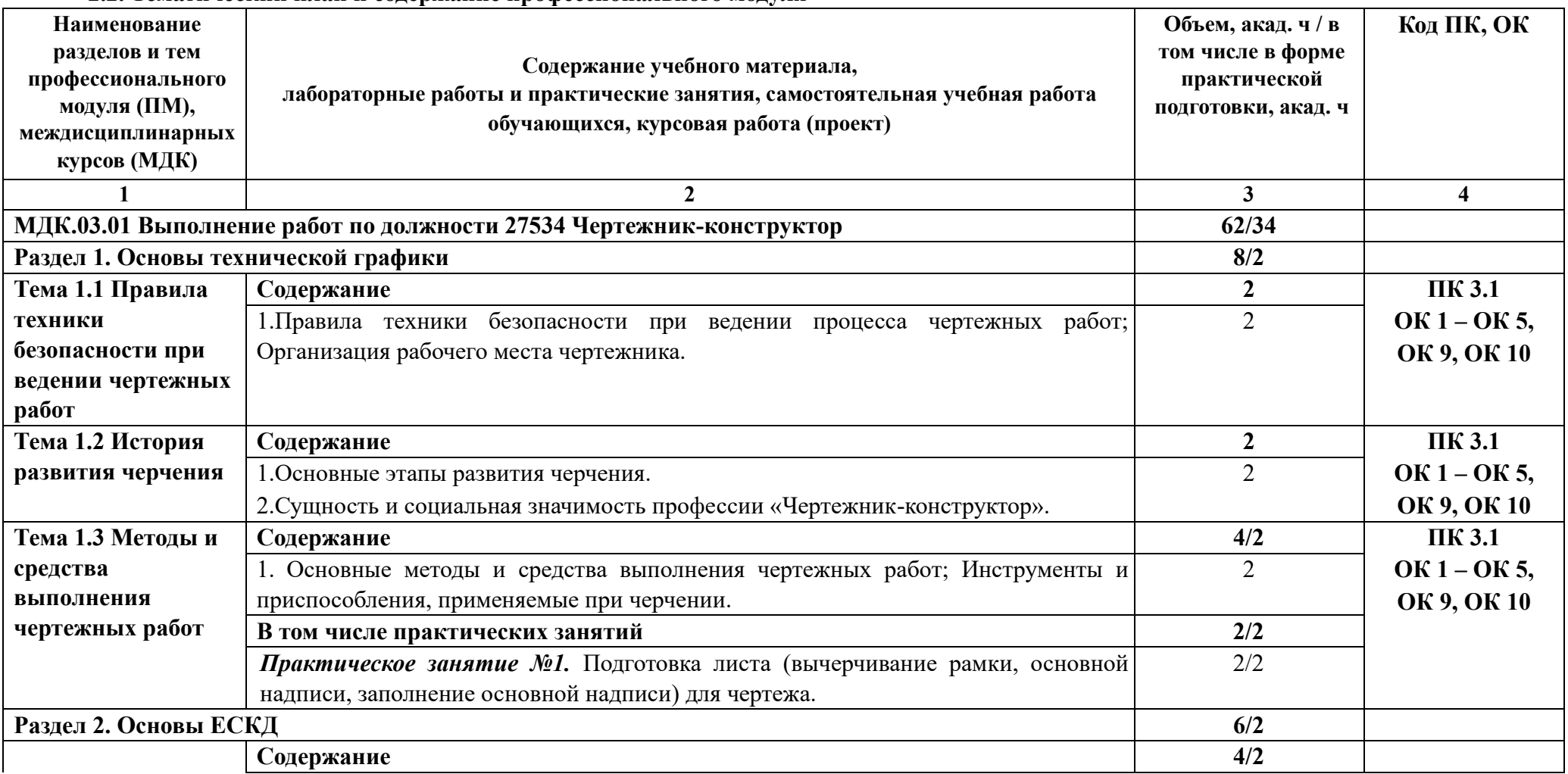

## **2.2. Тематический план и содержание профессионального модуля**

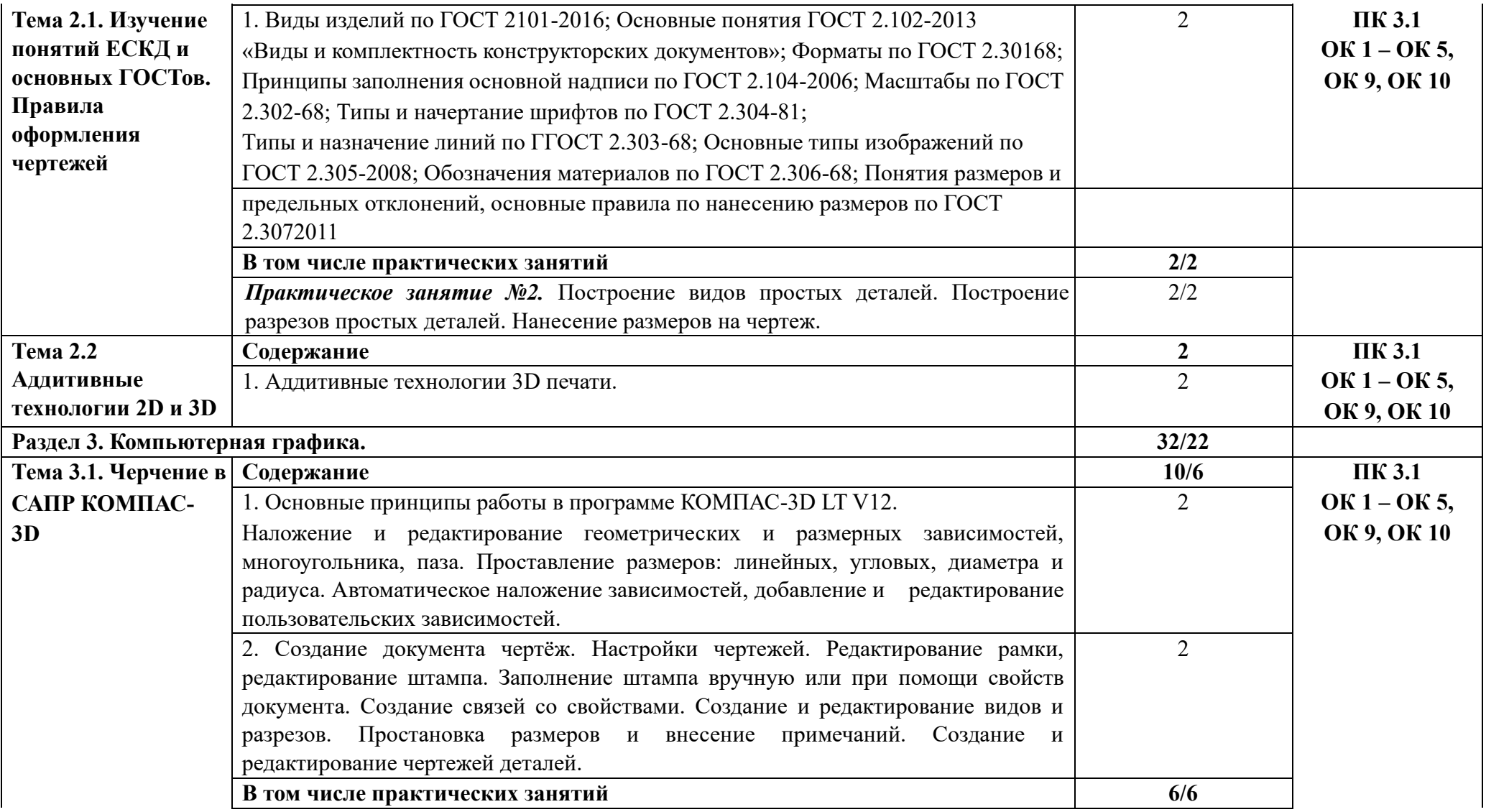

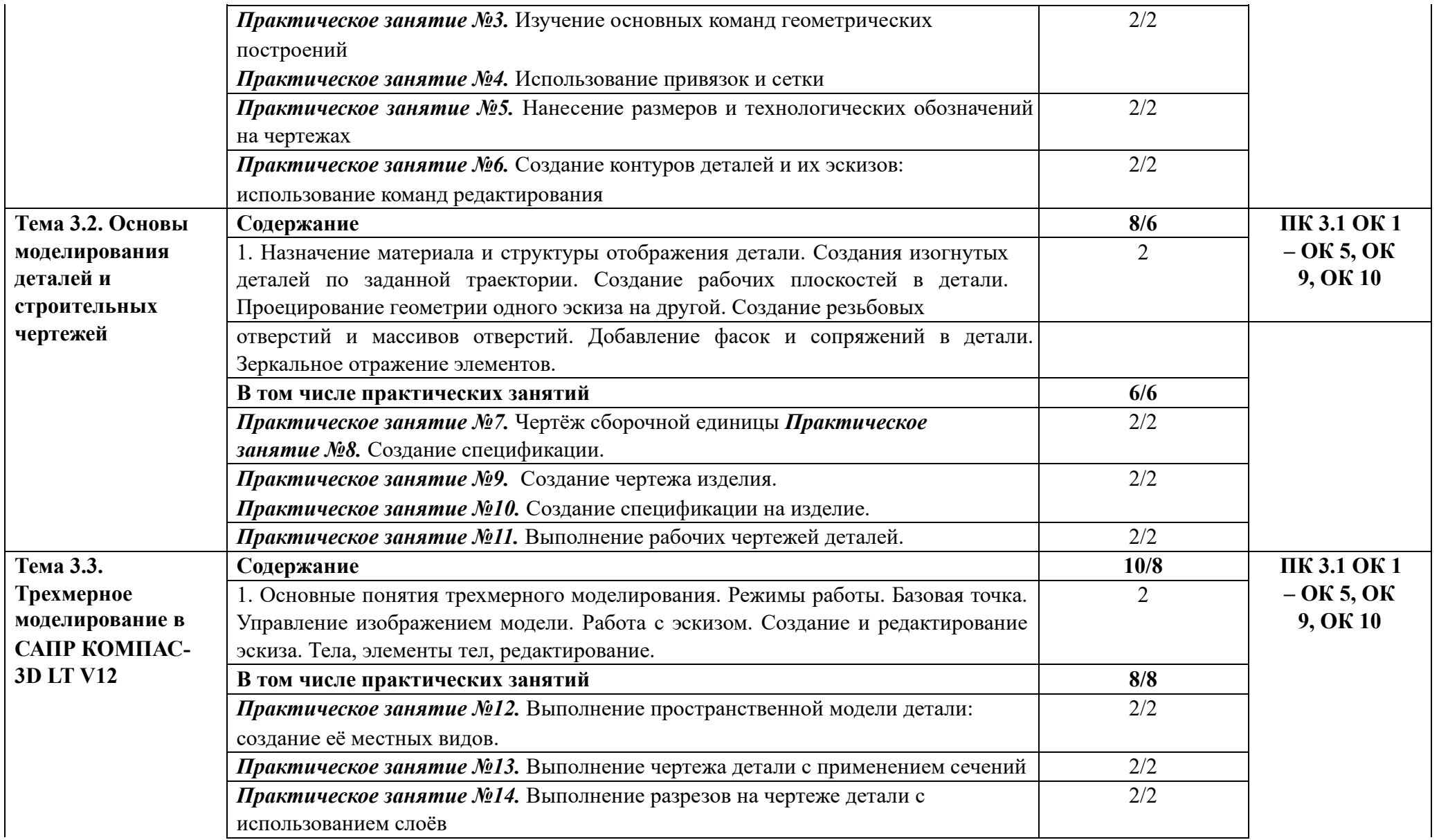

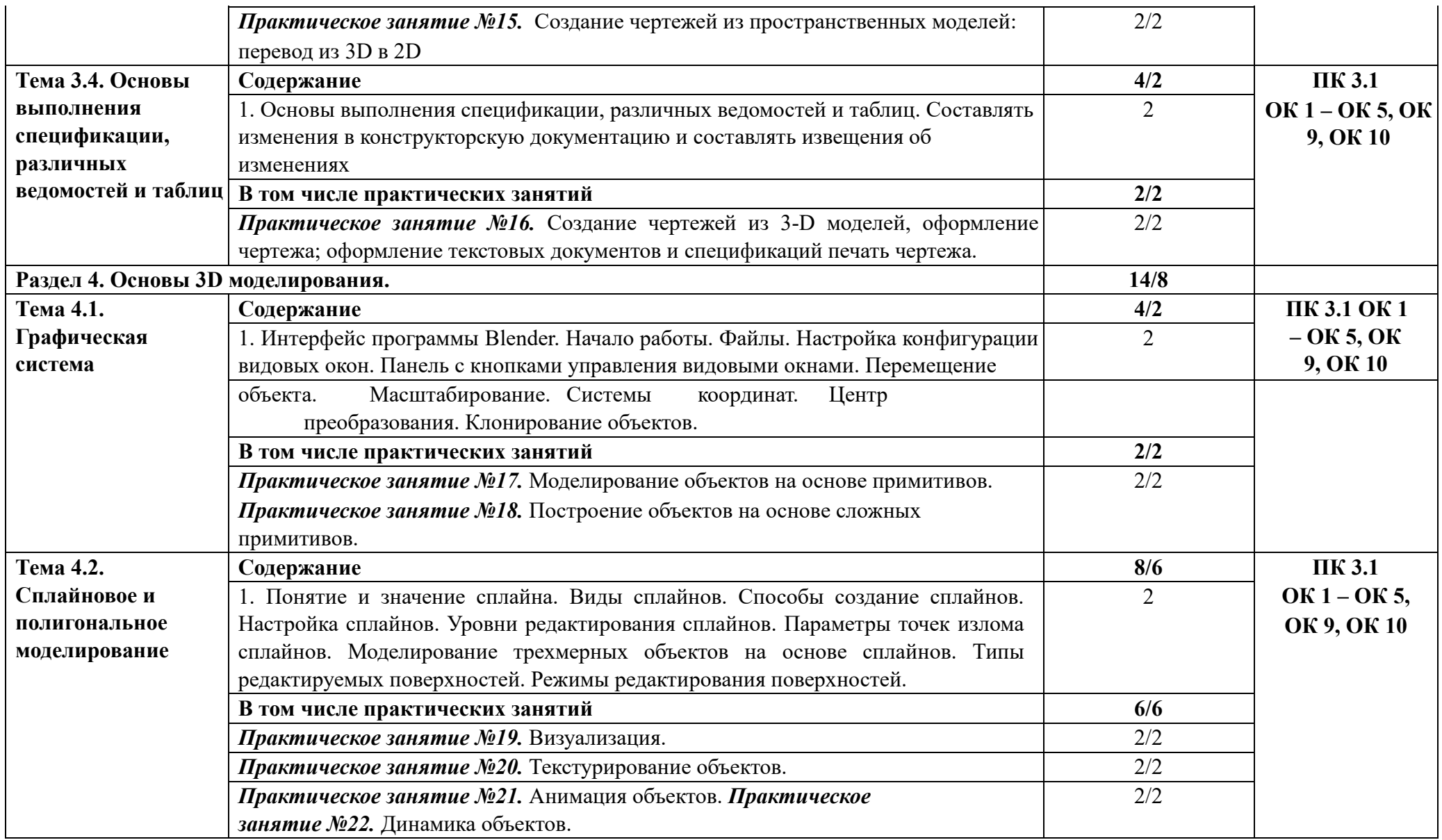

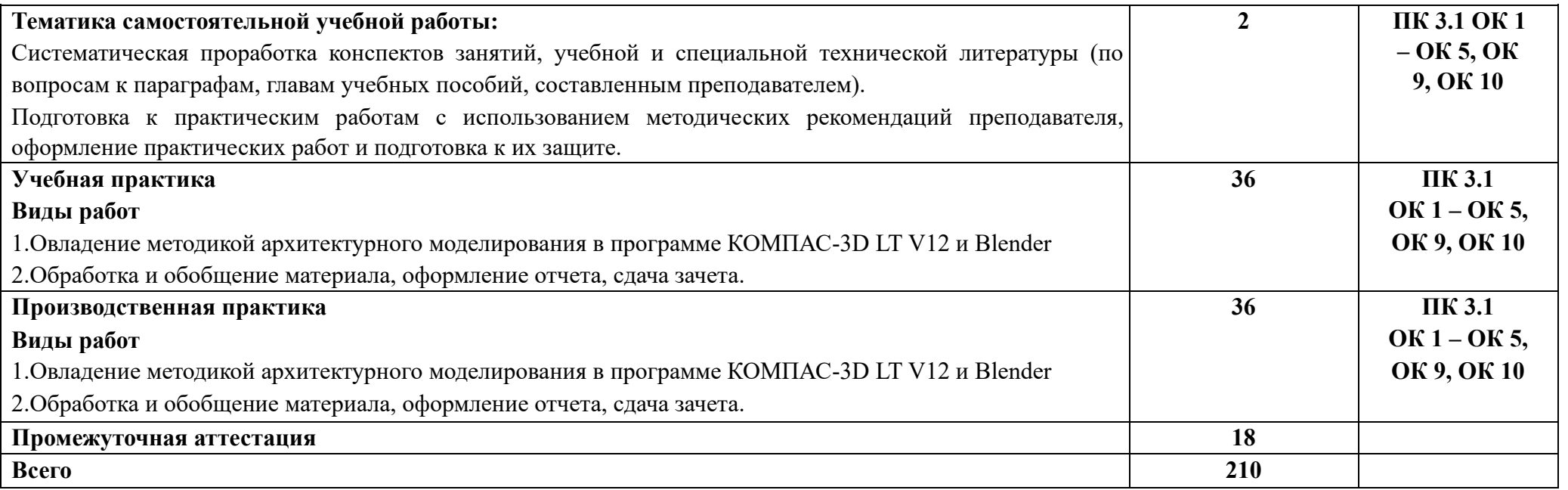

#### **3. УСЛОВИЯ РЕАЛИЗАЦИИ ПРОФЕССИОНАЛЬНОГО МОДУЛЯ**

#### **3.1. Для реализации программы профессионального модуля должны быть предусмотрены следующие специальные помещения:**

Лаборатория «Компьютерной графики и автоматизированных систем проектирования»*,* оснащенная в соответствии с п. 6.1.2.3 образовательной программы по специальности.

#### **3.2. Информационное обеспечение реализации программы**

#### **3.2.1. Основные печатные издания**

1. Хорунжая, А. И. Архитектурное проектирование. Основы рабочего проектирования / А. И. Хорунжая. — 2-е изд., стер. (полноцветная печать). — СанктПетербург: Лань, 2022.

2. Инженерная графика: учебник / Н. П. Сорокин, Е. Д. Ольшевский, А. Н. Заикина, Е. И. Шибанова. — 6-е изд., стер. — Санкт-Петербург: Лань, 2022. — 392 с.

3. Большаков В. П., Чагина А. В. 3D-моделирование в КОМПАС-3D версий V17 и выше. Учебное пособие - Питер, 2021 г. Учебник для вузов - 256 с..

#### **3.2.2. Основные электронные издания**

1. Катунин, Г.П. Основы мультимедийных технологий [Электронный ресурс]: учеб. пособие / Г.П. Катунин. — Электрон. дан. — Санкт-Петербург: Лань, 2018. — 784 с. — Режим доступа: https://e.lanbook.com/book/103083. — Загл. с экрана.

2. Ложкина, Е. А. Проектирование в среде 3ds Max: учебное пособие / Е. А. Ложкина, В. С. Ложкин. — Новосибирск: НГТУ, 2019. — 180 с. — ISBN 978-5- 7782-3780- 3.

— Текст: электронный // Лань: электронно-библиотечная система.

— URL: https://e.lanbook.com/book/152241

3. Технология трехмерного моделирования и текстурирования объектов в Blender 3d и 3d Max: учебное пособие / А. А. Кузьменко, А. Д. Гладченков, В. А. Шкаберин [и др.]. — Москва: ФЛИНТА, 2019. — 142 с. — ISBN 978-5-9765-4216-7. — Текст: электронный // Лань:

электронно-библиотечная система. — URL: https://e.lanbook.com/book/125515

4. Миловская, О. С. 3ds Max 2018 и 2019. Дизайн интерьеров и архитектуры: практическое руководство / О. С. Миловская. - Санкт-Петербург: Питер, 2019. -

416 с. - ISBN 978-5-4461-1138-1. - Текст: электронный. URL:

https://znanium.com/catalog/product/1760830

#### **3.2.3 Дополнительные источники**

1. Сетевые локальные ресурсы (авторизованный доступ для работы с полнотекстовыми документами, свободный доступ в остальных случаях). – Режим досту па[:](http://lib.sgugit.ru/) [http://lib.sgugit.ru](http://lib.sgugit.ru/)

2. Сетевые удалённые ресурсы:

 $\Box$ Электронно-библиотечная система «Лань». (Режим доступа):URL[:](http://e.lanbook.com/) [http://e.lanbook.com;](http://e.lanbook.com/)

 $\Box$ Электронно-библиотечная система Znanium. (Режим доступа):URL[:](http://znanium.com/) [http://znanium.com](http://znanium.com/) [;](http://znanium.com/)

 $\Box$ Электронная научная библиотека elibrary. (Режим доступа):URL: [http://www.elibrary.ru](http://www.elibrary.ru/)

 $\Box$ Электронная информационно-образовательная среда НТГиК СГУГиТ.

3. Практикум по дисциплинам "CAD/CAM-технологии" и "Компьютерная графика": учебное пособие / Н. А. Елисеев, М. Д. Кондрат, Ю. Г. Параскевопуло, Д. В. Третьяков. — Санкт-Петербург: ПГУПС, 2009. — 48 с. — Текст: электронный // Лань:электроннобиблиотечная система. — URL[:](https://e.lanbook.com/book/91133) <https://e.lanbook.com/book/91133>

# **4. КОНТРОЛЬ И ОЦЕНКА РЕЗУЛЬТАТОВ ОСВОЕНИЯ ПРОФЕССИОНАЛЬНОГО МОДУЛЯ**

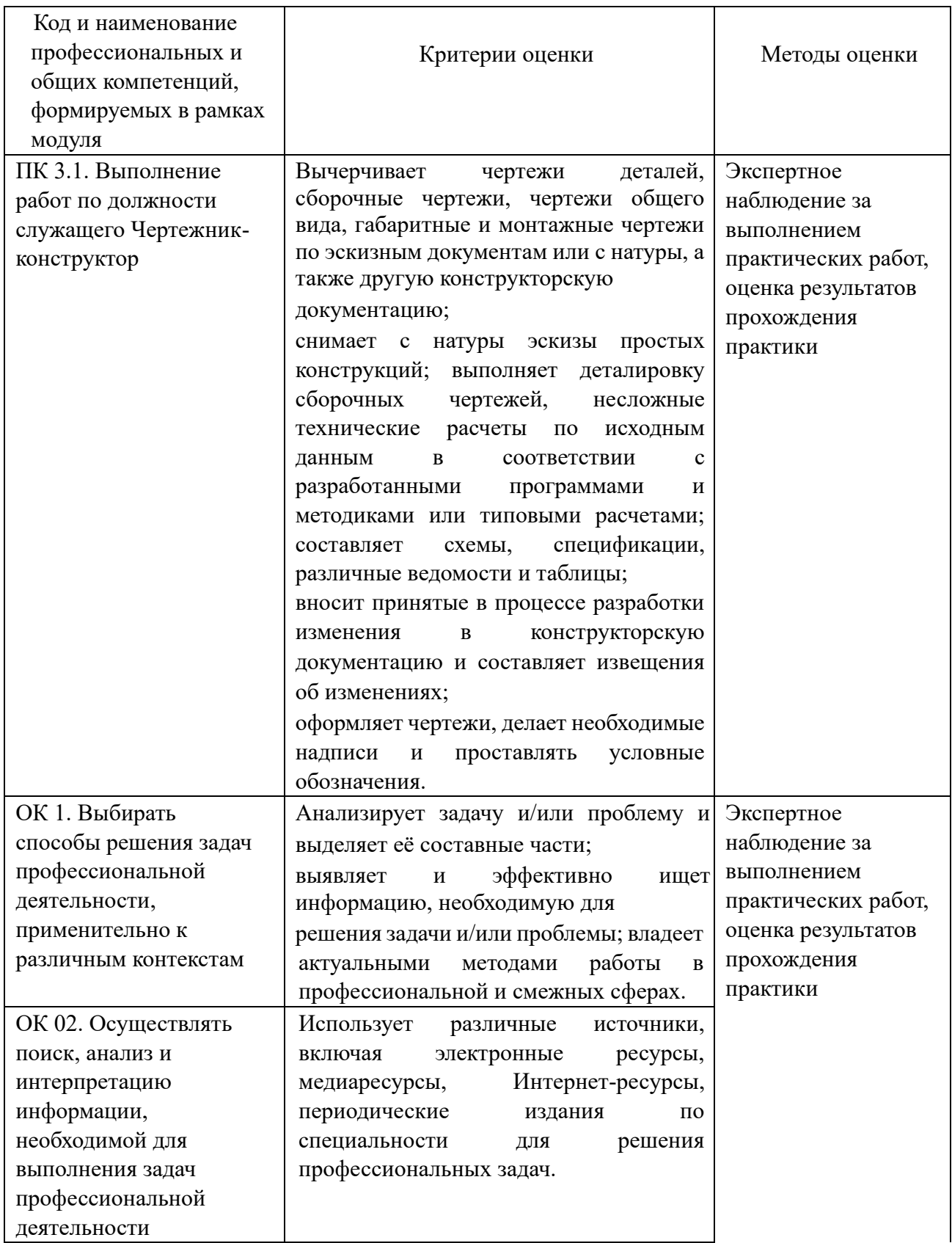

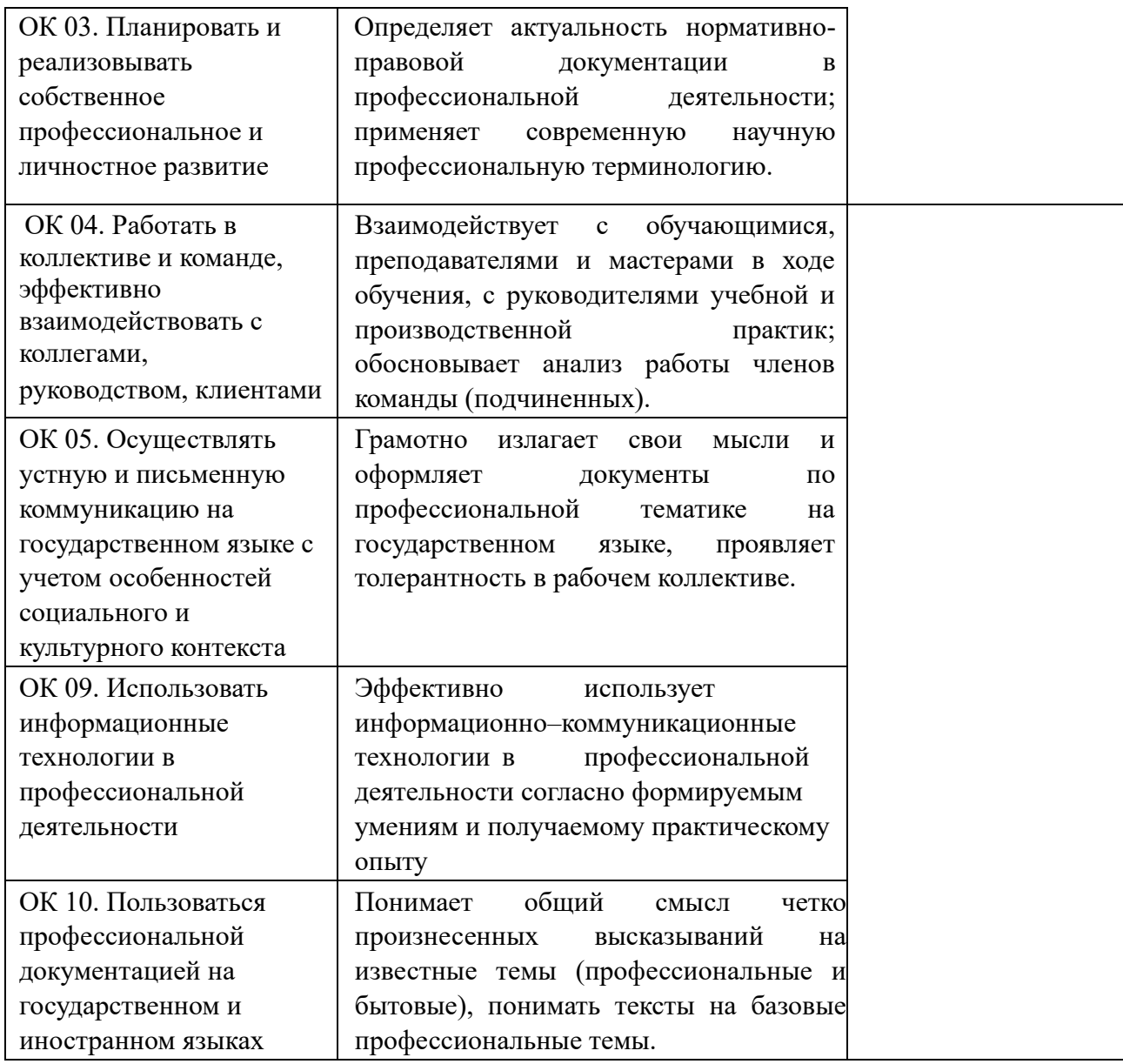